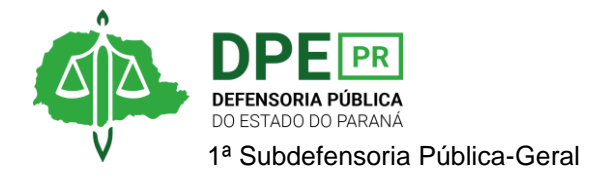

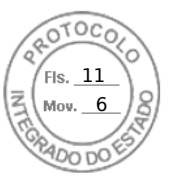

## **RESOLUÇÃO 1ª SUB Nº 027, DE 13 DE JUNHO DE 2022.**

*Autoriza afastamento do Defensor Público Vitor Eduardo Tavares de Oliveira, lotado na 91ª Defensoria Pública de Curitiba com atribuição para atender a 2ª Vara Privativa do Júri, em Curitiba/PR.*

A **1ª SUBDEFENSORA PÚBLICA-GERAL**, no uso das atribuições que lhe foram delegadas pelo art. 1º, inciso IX, da Resolução DPG nº 248/2021;

## **RESOLVEM**

**Art. 1º**. Autorizar o afastamento Defensor Público Vitor Eduardo Tavares de Oliveira, designado para atuar como Coordenador do Núcleo Itinerante das Questões Fundiárias e Urbanísticas (NUFURB) em Curitiba/PR, para participar do evento "8º Congresso Brasileiro de Saúde Mental: democracia, antropofagias e potências da luta antimanicomial", nos dias 21 e 22 de junho de 2022 em São Paulo – SP.

**Art. 2º.** Esta Resolução entra em vigor na data de sua assinatura.

**OLENKA LINS E SILVA MARTINS ROCHA** 1ª Subdefensora Pública-Geral

Assinatura Qualificada realizada por: **Olenka Rocha** em 13/06/2022 17:27. Inserido ao protocolo **19.065.250-5** por: **Fernanda Abdala Candido Lopes** em: 13/06/2022 17:20. Documento assinado nos termos do Art. 38 do Decreto Estadual nº 7304/2021. A autenticidade deste documento pode ser validada no endereço: **https://www.eprotocolo.pr.gov.br/spiweb/validarDocumento** com o código: **84a34741b93bcfbe50c3be923c0adf0f**.

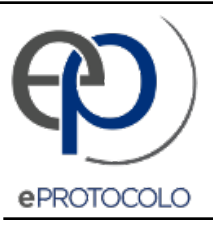

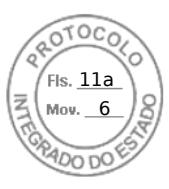

Documento: **Res.027.2022AutorizaafastamentoDefensorPublicoVitorEduardoOliveira.pdf**.

Assinatura Qualificada realizada por: **Olenka Rocha** em 13/06/2022 17:27.

Inserido ao protocolo **19.065.250-5** por: **Fernanda Abdala Candido Lopes** em: 13/06/2022 17:20.

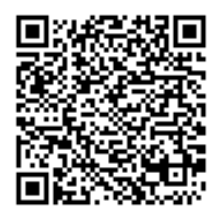

Documento assinado nos termos do Art. 38 do Decreto Estadual nº 7304/2021.

A autenticidade deste documento pode ser validada no endereço: **https://www.eprotocolo.pr.gov.br/spiweb/validarDocumento** com o código: **84a34741b93bcfbe50c3be923c0adf0f**.